## Construir Estructuras de Vistas Laterales (G)

Use las vistas laterales que siguen para hacer estructuras 3D de cubos conectados.

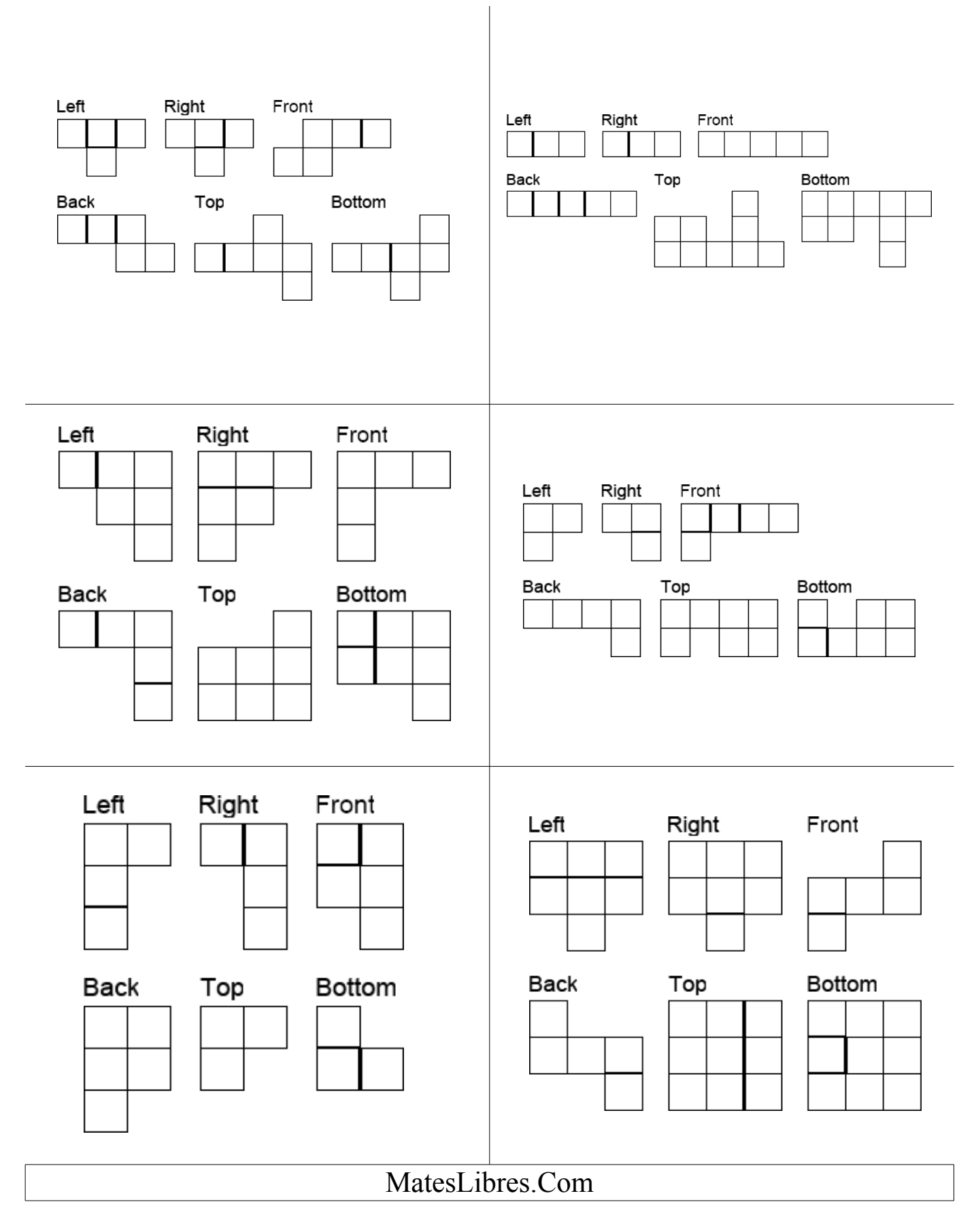

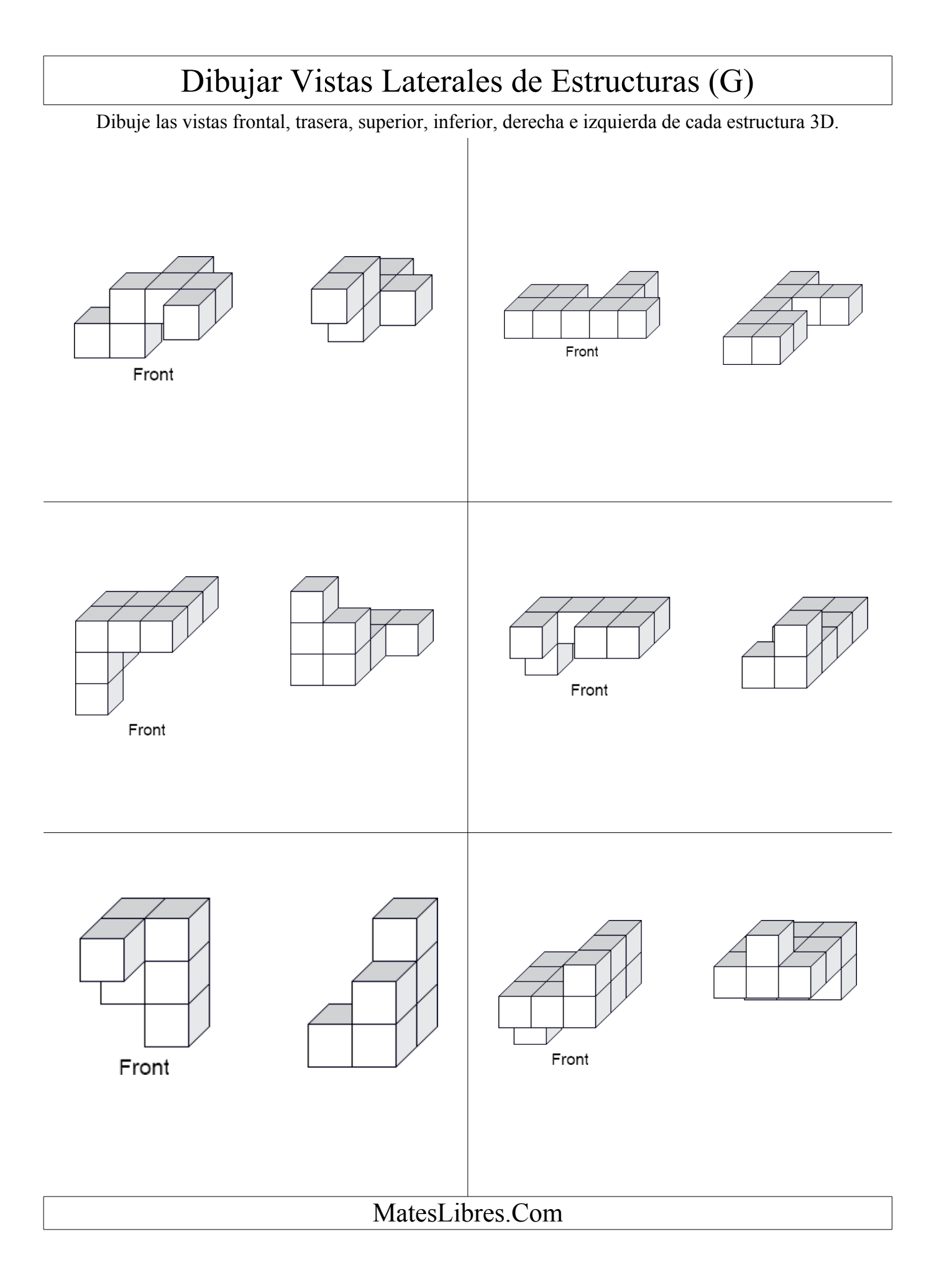